# **Q2**

## **What is the scope of a variable?** 1.

*Mark only one oval.*

 $\overline{\mathbf{x}}$  It is the part of a code from the line in which the variable is declared to the end of the block

 $\subset$ It is the part of a code corresponding to the block in which the variable is declared

It is the global

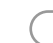

It is the part of a code from the start of a block to the end of a block

# **What is the extent of a heap-based variable?** 2.

*Mark only one oval.*

From when it has been created to when it raises an exception

From when it has been created until the program terminates and the garbage collecter made his pass

It always coincides with its scope of the variable in any class of the program

From when it has been created and to when it is destroyed or until the  $\sqrt{x}$  From when

# **When do you need the keyword "this" in an AR?** 3.

*Mark only one oval.*

- In an AR of a constructor  $\overline{X}$
- To identify the area of statatics of a class
- In the AR of a static method
- In all the ARs in the stack

# **Which of this statements creates an object of type Pattern** 4.

*Mark only one oval.*

- Pattern myPattern = new Pattern();
- Console myPattern = System.console();
- InputStreamWriter(new Pattern());
- Pattern myPattern = Pattern.compile(); x

**What is the output of String myString = new String("abaa"); System.out.println(** 5. **myString.matches("a.\*")); ?**

*Mark only one oval.*

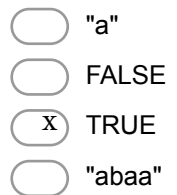

## **How can you wrap byte streams in a buffer?** 6.

*Mark only one oval.*

- BufferedInputStream m = new InputStreamWriter(new InputStream());
- BufferedReader br = BufferedReader(new InputStreamReader(System.in));  $\mathbf{v}$
- Reader br = Reader.compile();
- FileReader br = Reader(new InputStreamReader(System.in));

## **Which of the following statements is true?** 7.

*Mark only one oval.*

When an object is serialised also the objects referenced by it are serilised  $\left(\begin{array}{c}\mathbf{x}\end{array}\right)$ 

When an object is serialised all transient data is stored with the object meta data

To serialise an object of class A you have to set all its fields as transient

Objects of a class A can be serialised if class A extends transientable

- **How can you count how many files you have in a folder of your file system?** 8. *Mark only one oval.*
	- with lenght(file.list()) where File file = new File("folder\_path") x
		- You cannot with a Java program, you must program from the shell
	- first you check file.isDirectory() and then with lenght(file.list()) where File file = new File("folder\_path")
		- with file.isDirectory()

#### **What does the keyword "class" stand for?** 9.

*Mark only one oval.*

it indicates the memory address of the stack model where the AR of main is

it indicates the memory address of the stack model where the static variables of a class are

 $\mathbf{x}^{\prime}$  it indicates the memory address of the heap model where the static variables of a class are

it indicates the memory address of the heap model where the objects of the class are

# **What is the type of the output of Paths.get("c:\\data\\myfile.txt")** 10.

*Mark only one oval.*

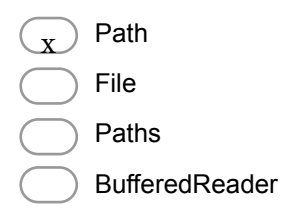

Powered by Google Forms